## CC-1 BRIDGE MODULE

PLUG-IN mV TO 4~20mA CONVERTER

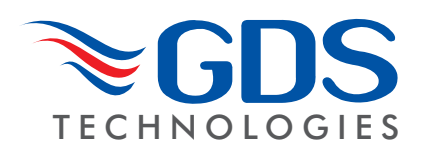

mV sensor input to 4~20mA signal output Technical Sheet C1579Dv.2

sensor field terminals P (-) and W (+).

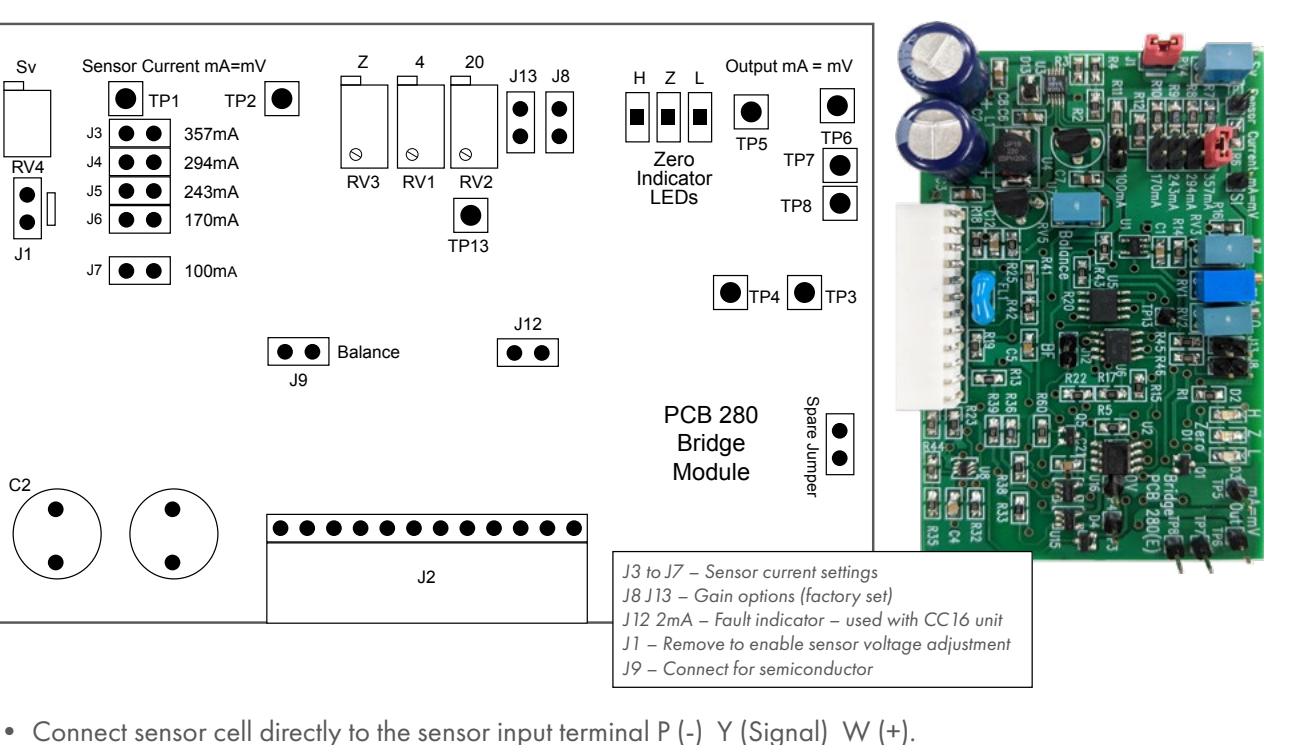

- Select the catalytic sensor constant current supply, 100, 170, 243, 294, 375mA. This can be checked by measuring
- across TP1 and TP2 using DVM on mV range mV=mA measured across a 1 ohm resistor. • Insert the plug-in bridge module to the selected channel. (Combi Unit – remove the two red link jumpers).
- For infrared and semiconductor sensors remove jumper J1 and adjust RV4 for the required sensor voltage across
- Adjust the Zero (RV3) potentiometer until the green LED (Zero) turns ON, red/amber LED off (bridge balance), adjust the 4mA (RV1) output potentiometer to obtain a 4mV (4mA) reading across TP5 and TP6.
- Apply test gas and adjust the 20mA (RV2) potentiometer for the required (mA) reading at TP5/6.
- When used with the Combi 16, 80 all further calibrations may be carried out as described in the equipment handbook.

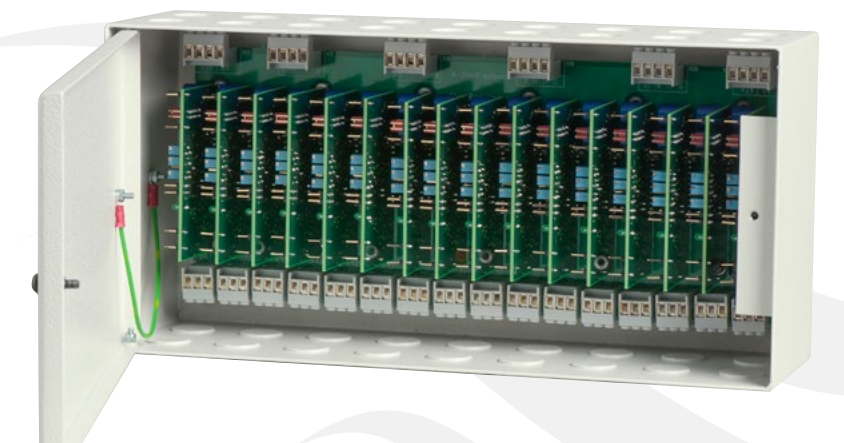

*CC-16 Multi Bridge Module Unit Specification Sheet C1510*

**Sensor cable** 1.5mm screened, maximum loop resistance 200 ohm's (1km)

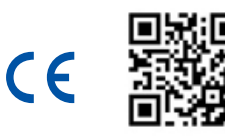

This document is not contractual and the equipment specification may be modified at any time without prior notice.